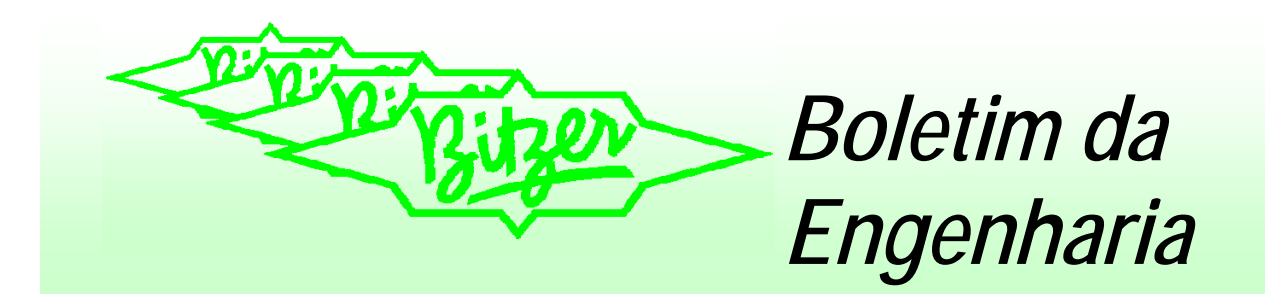

# **Procedimentos para Correção do Fator de Potência 05/04**

# **1 – Descrições Gerais**

## **1.1 Determinação Nacional**

Visando a otimização do consumo racional de energia elétrica gerada no país, a Agencia Nacional de Energia Elétrica – ANEEL, estabelece no Art. 64. através da Resolução n.º 456 de 29 de Novembro de 2000 juntamente com novos ajustes da Resolução n.º 90 de 27 de Março de 2001, que o fator de potência terá um limite mínimo permitido, para as instalações elétricas das unidades consumidoras, o valor de  $fp = 0.92$  (indutivo ou capacitivo).

A Bitzer recomenda um fator de potência de 0,95 para seus compressores semi-herméticos, considerando o compressor trabalhando a plena carga.

#### **1.2 O Fator de Potência**

A eficiência da utilização da energia elétrica é medida através do Fator de Potência (adiante nos referiremos a este como "FP".), o qual trataremos suas definições a seguir;

### **1.2.1 Fator de Potência de Deslocamento**

 O Fator de Potência de Deslocamento ("Fator de Deslocamento") considera apenas a defasagem entre a corrente e a tensão na freqüência fundamental. O "Fator de Deslocamento" somente será igual ao "Fator de Potência Real" (tratado a seguir) se, e somente se, as formas de onda de tensão e corrente forem totalmente senoidais, sem qualquer distorção harmônica, ou seja, somente para cargas totalmente lineares (esta é uma questão tratada somente como hipótese diante da realidade dos sistemas elétricos atuais).

Veja as definições trigonométricas a seguir:

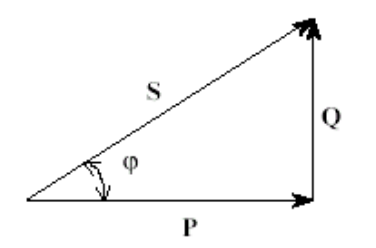

$$
\cos \varphi = \frac{P}{S} = \frac{P}{\sqrt{P^2 + Q^2}}
$$

Razões Trigonométricas: *S² (Potência Aparente) = P² + Q²; P (Potência Ativa) = S . cos*ϕ*; Q (Potência Reativa) = S . sen*ϕ*;*  <sup>ϕ</sup> *(Ângulo de Defasagem) = arctan(Q/P).* 

Cálculo Elétrico:  $S = U \times I \times \sqrt{3} \rightarrow (VA)$  $P = U \times I \times \sqrt{3} \times \cos \varphi \longrightarrow (W)$  $Q= U x I x \sqrt{3} x$  sen $\varphi \longrightarrow (VAr)$ 

Obs.: Considerar a constante √3 somente para sistemas trifásicos.

#### **1.2.2 Fator de Potência Real**

 O fator de Potência Real considera a defasagem entre tensão e corrente, os ângulos de defasagem de cada harmônica e a Potência Reativa para produzi-las.

*Nota: Para maiores informações sobre os fenômenos relacionados à harmônicas consulte o Boletim da Engenharia Nº18.* 

*Neste caso, os instrumentos de medição devem indicar* 

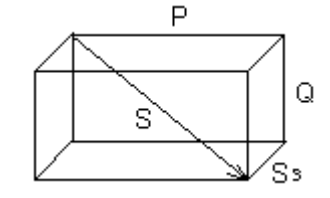

*o valor "TRUE RMS".* 

Na presença de distorções harmônicas no circuito o triângulo das potências ganha uma terceira dimensão, veja a seguir:

Distorção da Potência Aparente (Ss).

**17**

Cálculo do Fator de Potência na presença de harmônicas

$$
FP = \frac{I_1 \times \cos \varphi}{\sqrt{I_1^2 + \sum_{i=2}^{n} I_i^2}}
$$

Onde:

 $I_1$  = corrente fundamental (valor eficaz – RMS)  $In =$ corrente da harmônica "n"

# **2 – Causas e efeitos do baixo Fator de Potência**

Como o já tratado, para determinação do Fator de Potência (Real), considera-se o fator de deslocamento e a presença de harmônicas no sistema elétrico. Para tanto mostraremos a seguir as principais causas destes fenômenos separadamente e suas conseqüências:

# **2.1.1 Causas do baixo fator de potência (deslocamento)**

- Motores de indução operando em vazio ou superdimensionados (operando com pequenas cargas ex.: compressores operando com baixa carga térmica);
- Transformadores operando em vazio ou com pequenas cargas;
- Lâmpadas de descarga;
- Grande quantidade de motores de pequena potência em operação durante um longo período;
- Tensão acima da nominal;
- Cargas nominais com consumo de reativo.

# **2.1.2 Conseqüências de um baixo fator de potência (deslocamento)**

- ¾ Perdas na instalação As perdas de energia elétrica ocorrem em forma de calor (efeito Joule) proporcionalmente ao aumento da corrente, provocando maior aquecimento de condutores e equipamentos.
- ¾ Quedas de Tensão O aumento da corrente devido ao excesso de energia reativa leva a quedas de tensão acentuadas. As quedas de tensão podem provocar ainda, a diminuição da intensidade luminosa das lâmpadas e o aumento da corrente e temperatura de motores (ex.: aquecimento do enrolamento de compressores).
- ¾ Sub-utilização da capacidade instalada A presença de energia reativa numa instalação ocupa o "espaço" da energia ativa que poderia estar sendo usada, isso leva a instalação de novas cargas sofrerem investimentos desnecessários, afim de disponibilizar energia ativa no sistema.

#### **2.2.1 Causas da origem de Harmônicas**

 Os equipamentos que causam distorções por componentes harmônicas, são conhecidos como cargas não lineares. Abaixo citaremos alguns exemplos:

- Acionamentos em corrente contínua;
- Conversores / inversores de freqüência;
- Fornos de indução;
- Lâmpadas de descarga (ex.: fluorescentes);
- Reatores eletrônicos;
- Computadores, "no-breaks", retificadores e estabilizadores;
- Máquinas de solda;
- Fontes Chaveadas.

#### **2.2.2 Conseqüências da presença de Harmônicas**

 Os altos níveis de distorção harmônica numa instalação podem causar vários problemas tanto para a concessionária quanto para a própria instalação, entre os quais podemos destacar:

- ¾ Aumento das perdas nos estatores e rotores de máquinas rotativas (ex.: compressores), causando superaquecimento danoso às máquinas, levando a queima elétrica;
- ¾ Perdas causadas pelo aumento do valor RMS da corrente, além do surgimento de quedas de tensão harmônicas nas várias impedâncias do circuito, fadiga das dielétricos dos cabos, desgastes nas isolações de transformadores;
- ¾ Atuações irregulares de relés de proteção;
- ¾ Aumento do erro de instrumentos de medição de energia, não preparados para efetuarem a leitura "TRUE RMS";
- ¾ Interferência em equipamentos de comunicação, aquecimento de reatores de lâmpadas, interferência na operação de computadores e em equipamentos para variação de velocidade de motores (ex.: inversores), ets;
- ¾ Surgimento de ressonâncias entre capacitores para correção do fator de potência e o restante do sistema.

# **3 – Vantagens da Correção do Fator de Potência**

As vantagens da correção do fator de potência podem ser listadas como segue abaixo:

- ¾ Elevação dos níveis de tensão, melhorando o funcionamento dos equipamentos e a utilização da instalação;
- ¾ Redução dos custos de energia elétrica, não só pela eliminação do ajuste da tarifa imposta pela concessionária (conforme Art. 65), como pela redução das perdas;
- ¾ Redução das perdas de energia, pela redução da corrente de alimentação;
- ¾ Liberação da capacidade do sistema, permitindo a ligação de cargas adicionais.

#### **4 - Procedimentos para Correção**

Em toda correção do fator de potência, devemos nos preocupar com a presença de harmônicas que podem prejudicar todo o trabalho de correção, portanto segue abaixo alguns procedimentos básicos para a constatação de harmônicas e procedimentos a serem tomados:

#### **4.1 Proteção contra Harmônicas**

Deve ser executado um criterioso levantamento de todas as cargas instaladas no circuito, após este levantamento, verificar se as cargas não lineares superam o limite de 20% de todo o circuito. Se estas não ultrapassarem este limite, a correção pode ser feita somente com capacitores, pois há pouca possibilidade de o nível das harmônicas causarem problemas aos capacitores.

Mas, se o limite de 20% de cargas não lineares no circuito for ultrapassado, deverá ser feita uma medição dos níveis de distorção harmônica na instalação. Deve-se observar que o limite máximo de distorção individual de tensão deverá ser inferior a 3%, e o limite de distorção de tensão (DHTu) deverá ser inferior a 5%.

Caso estes limites sejam superados deveram ser instalados indutores de proteção anti-harmônicas nos capacitores ou filtros para as harmônicas que apresentem riscos de ressonância (conforme IEEE Std. 519). Netas condições, utilize capacitores com tensão reforçada com tensão nominal 10% acima da tensão da rede.

#### **4.2 Correção com Capacitor**

Há várias formas de se corrigir o fator de potência utilizando capacitores, as quais citamos abaixo:

- a) correção individual;
- b) correção por grupo de cargas;
- c) correção geral;correção primária;
- d) correção mista.

Destas nos restringiremos a forma de correção individual, que é recomendada para compressores.

Para esta forma de correção deve-se tomar algumas precauções em relação ao surgimento de harmônicas durante a partida de cargas motoras e quanto a corrente do capacitor, que deve ser sempre menor do que a corrente do compressor – a potência do capacitor em regime nominal de serviço, não deve ser superior a 90% da potência absorvida pelo motor em vazio, que pode ser determinada pela corrente em vazio na tensão nominal. Veja a seguir o exemplo de instalação do capacitor ("C") no cicuito, lembrar que neste caso os contatores ("K1" e "K2") devem "entrar" e "sair" juntos.

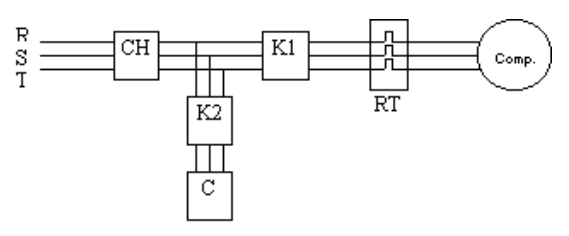

Recomendações para instalação de capacitores junto ao compressor.

Onde: CH – Chave seccionadora; K1-Contator do compressor; K2-Contator do banco de capacitores; C- Banco de Capacitores; RT- Relé de sobrecarga do compressor.

Como o descrito pelas normas atuais o capacitor deverá constar de uma proteção (disjuntor ou fusível) de 165% sua corrente nominal.

Os condutores de sua ligação deverão ter uma capacidade mínima de 143% da corrente do capacitor (NBR 5060), e no caso da ligação em paralelo ao compressor, os condutores deverão ter no mínimo 1/3 da capacidade do condutor do compressor.

#### **5 - Exemplo de Correção do Fator de Potência**

 De acordo com o software da Bitzer 4.0.1, o compressor 6G 40.2 aplicado a  $-10/40^{\circ}$ C com R22 em 220V – 03 – 60Hz, possui uma corrente elétrica nominal de **93,1A** e uma potência consumida de **28,2KW.** Determinando o fator de potência atual: Conforme já apresentado:

FP = Potência Ativa/Potência Aparente

Potência Aparente = 220\*1,73\*93,1 Potência Aparente = 35,48VA

*FP = 28,2KW / 35,48VA = 0,79*

Agora com o fator de potência atual já determinado, encontre 0,79 na coluna da esquerda da tabela que se encontra na próxima página.

Agora movimente-se horizontalmente até a coluna de 0,92.

> Você encontrou o valor 0,350. Multiplique 0,350 pela potência Ativa:

#### *0,350 x 28,2KW = 9,87KVAr*

**Conclusão:** *Você precisa de aproximadamente 10KVAr para efetuar a correção do FP para 0,92.* 

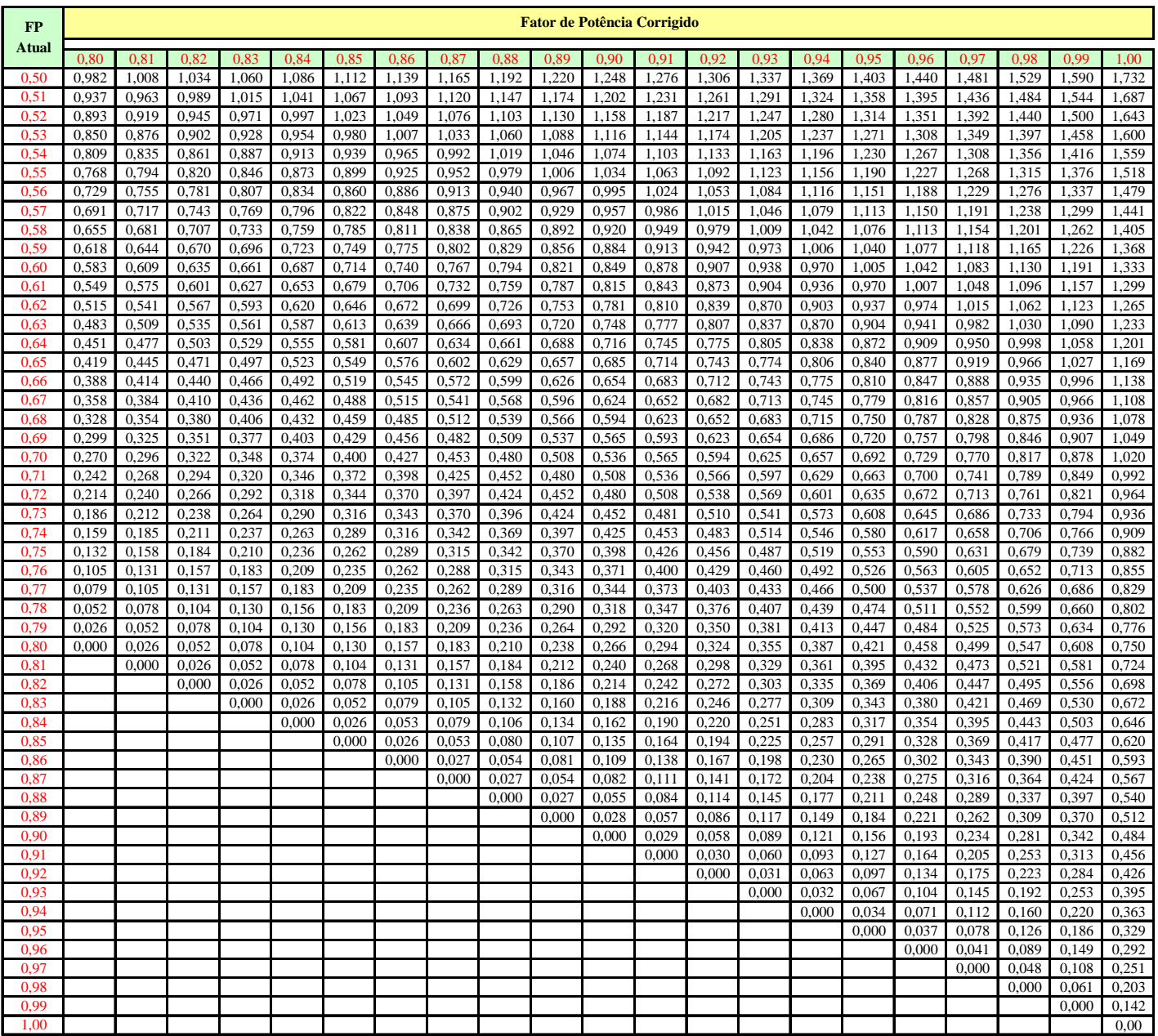

*Índice para determinação da potência reativa necessária para correção do fator de potência.*

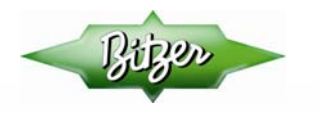

BITZER Compressores Ltda.<br>Av. João Paulo Ablas, 777 - Jardim da Glória<br>CEP: 06711-250 - Cotia - SP - Brasil<br>Fone: 55 11 4617 9100 - Fax: 55 11 4617 9148<br>www.bitzer.com.br bitzer@bitzer.com.br